The copy filmed here has been reproduced thenks to the generosity of:

National Library of Canada

The imeges eppeering here are the best quelity possible considering the condition and legibility of the original copy and in keeping with the fliming contract apecifications.

Original copies in printed papar covers ere flimed beginning with the front cover end ending on the last page with a printed or illustrated impression, or the back cover when eppropriate. All other original copies are filmed beginning on the first page with a printed or illustrated impression, and ending on the last page with a printed or illustrated impression.

The last recorded frame on each microfiche shall contain the symbol  $\rightarrow$  (meening "CON-<br>TINUED"), or the symbol  $\nabla$  (meening "END"), whichever applies.

Meps, pietes, cherts, etc., mey be filmed et different reduction ratios. Those too ierge to be entirely Included in one exposure ere filmed beginning in the upper left hend corner, left to right and top to bottom, as many frames as required. The following diegrems illustrate the method:

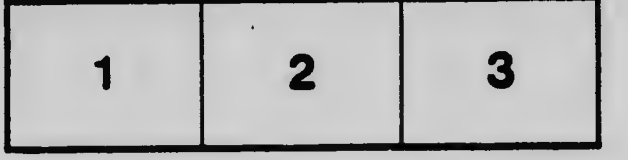

L'exemplaire filmé fut reproduit grâce à le génèrosité de:

Bibliothèque nationale du Canada

Les imeges suiventes ont été reproduites avec le plus grand soin, compte tenu de le condition et de le netterà de l'exemplaire filmé, et en conformité avec les conditions du contrat de fiimeae.

Les exempleires originaux dont la couverture en pepier est imprimée sont filmés en commencant per ie premier piet et en terminent soit per le dernière pege qui comporte une empreinte d'Impression ou d'illustration, soit per le second piet, selon ie cas. Tous ies eutres exemplaires origineux sont filmés en commencent per le première page qui comporte une empreinte d'impression ou d'illustration et en terminent par le dernière pege qui comporte une telle empreinte.

Un des symboles suivents apparaîtra sur le dernière Imege de chaque microfiche, selon le ces: le symbole - signifie "A SUIVRE", le symbole V signifie "FIN".

Les certes, pianches, tabieaux, etc., peuvent être filmés à des taux de réduction différents. Lorsque ie document est trop grand pour être reproduit en un seul cliché, il est filmé à pertir de l'angie supérieur gauche, de geuche à droite. et de haut en bes, en prenent le nombre d'imeges nécessaire. Les diagrammes suivants lilustrent le méthode.

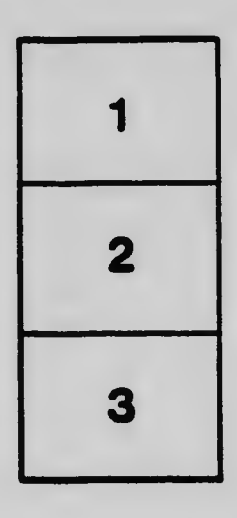

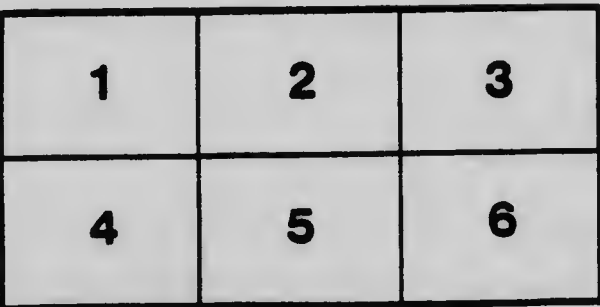